# Peer to Peer VPNs

#### Enterprise Networks (6CFU)

**Slides taken from Prof. Andrea Detti's TPI2 lectures.**

### **Introduction**

- **Allow secure traffic exchange among company branches ditributed over the entire territory**
- **Usually required by business customers**
- **Virtual Private Networks**
	- » **Private: allows communication between subnets in different networks as they were in the same private network (as for addressing, routing and security)**
	- » **Virtual: the required links between networks are (necessarily) virutal (not phisical). The support network is not private.**

#### • **Private IP addressing**

- » **10.0.0.0/8**
- » **172.16.0.0/12**
- » **192.168.0.0/16**

#### • **Requirements: unique addressing in <sup>a</sup> VPN**

## **VPN models**

### •**Communication models**

- » **Intra-company (Intranet)**
- » **Inter-company (Extranet)**
	- » **Addresses must be unique**
- » **VPDN (Virtual Private Dialup Network)**
	- » **Dynamic address configuration**

#### •**Data transfer models**

- » **Overlay: ISP network is used only for transporting features. Routing information is exchanged between company networks. The VPN topology composed by point to point links configured by the customers**
- » **Peer-to-peer: the ISP is responsible also for exchangin routing information Logical topology is defined by the customers. Physical topology is defined by the ISP**

### **VPN topologies – Hub and Spoke**

- **VPN topology depends on the specific customers' needs. Nevertheless, there are some "standard" topologies…**
- **Hub-and-spoke Topology:** 
	- » **Remote branches (spoke) connected to a central site (hub).**
	- » **Spokes can communicate with each other, but inter-spoke should be negligible then spoke-hub traffic**

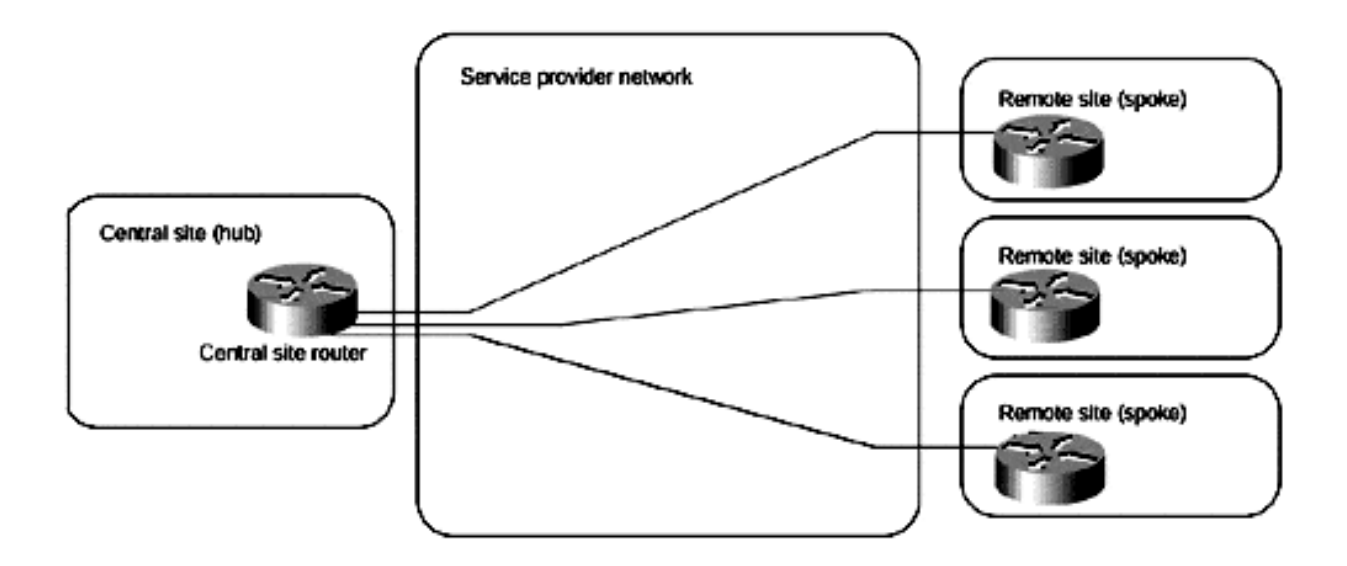

#### **VPN topologies – Hub and Spoke**

• **Hub Backup**

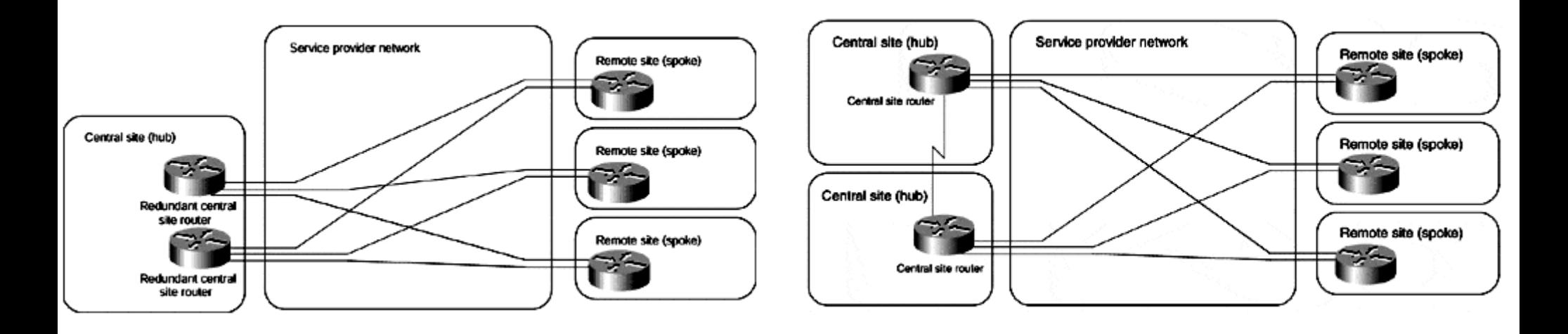

## **VPN topologies – Partial/Full-Mesh**

- **When there's a huge data exchange between enterprises' sites, the Hub-and-Spoke topology is less effective since all the spoke**to-spoke traffic traverses the hub  $\rightarrow$  bottleneck
- **In such a case, partially or totally connected topologies are preferred**
- **Business case:**
	- » **Companies without a strict gerarchic organization**
	- » **Peer-to-peer applications (messaging or collaboration system)**
	- » **For multinational companies in which the cost of the hub-and-spoke solution could be high because of the excessive cost of international links.**

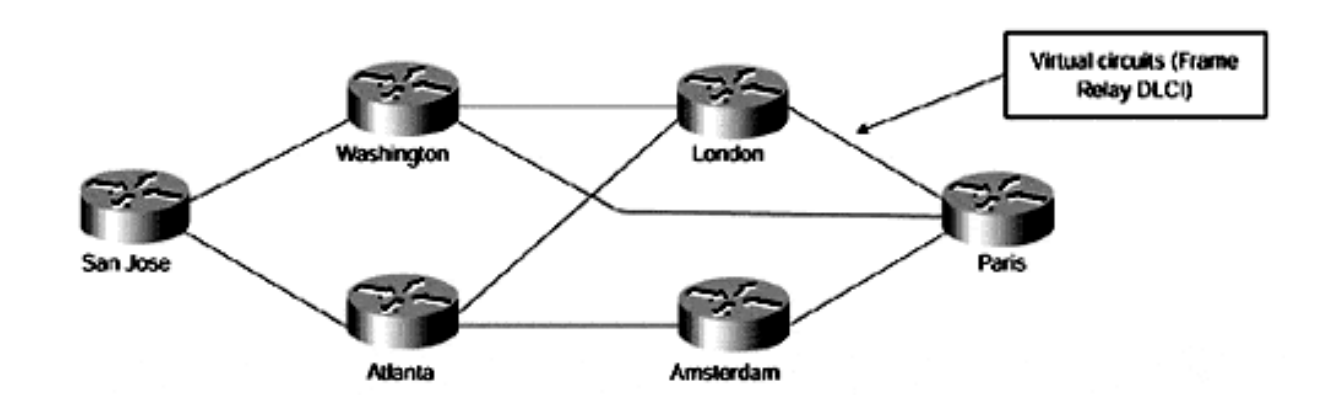

### **VPN topologies – Partial/Full-Mesh**

- **The full-mesh topology is simple to plan**
	- » **Get the traffic matrix** *A(i,j)=x* **Mb and ask to the ISP a link between site** *i* **and site** *j* **with** *x* **Mbps**
- **BUT... the full-mesh cost can be high since the number of links employed is n\*(n-1)**
- **SO… often a partial mesh topology is adopted**
- **How to plan a partial mesh topology?**
	- » **1) Create a fully connected topology through links only between sites having a huge traffic exchange**
	- » **2) From the traffic matrix, and assuming a shortest-path routing, compute the amount of required bandwidth on all the employed links**
	- » **3) Order links from the cheapest ISP ;-)**

### **VPN topologies – Hybrid**

- **Huge international VPNs are often composed by many national hub-and-spoke VPNs**
- **The international part (backbone) is a partial-mesh between hubs**

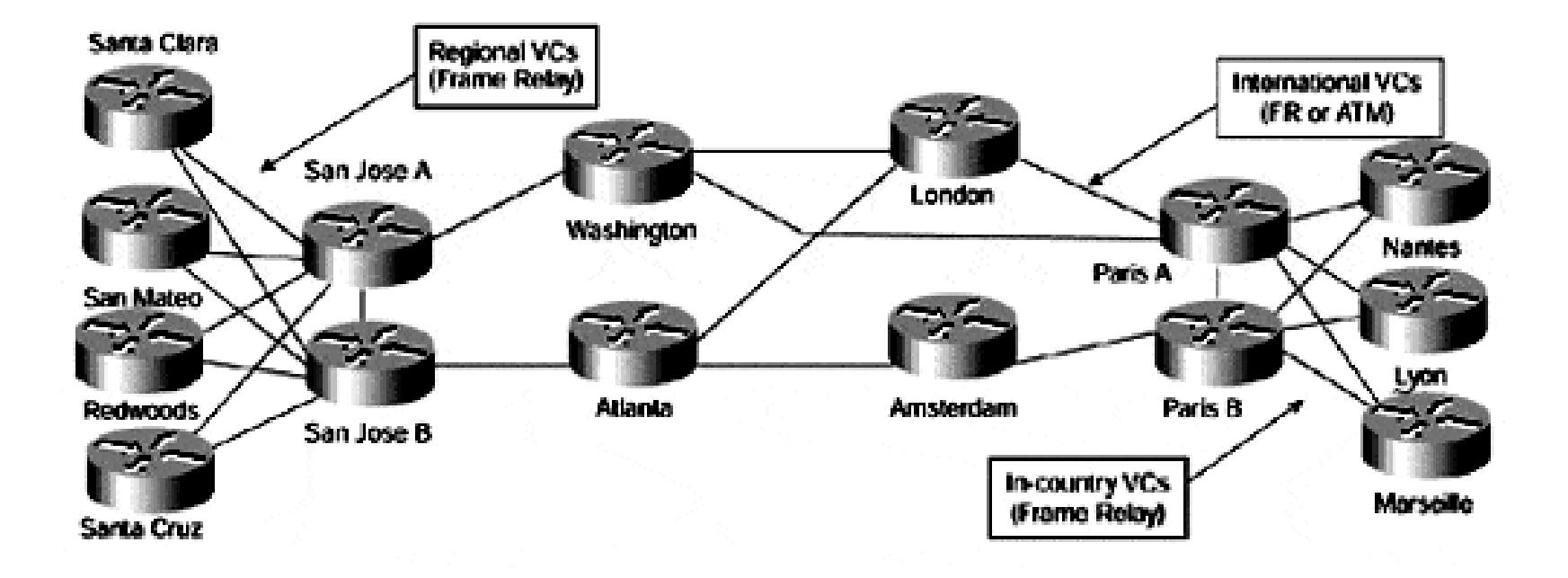

## **Peer-to-Peer VPN**

### **Peer-to-Peer VPN**

- **Routing Information exchange between Company and ISP routers → routing happens on a layer composed both by company entities and by ISP entities**
- **De facto based on BGP/MPLS solution**
	- » **Enterprise's gateway transfers data to the ISP which handles the forwarding through other Enterprise's sites**
	- » **Routing (connections topology) is actually in the hands of the ISP**
	- » **Plug & Play, adding a site is a matter of ISP configuration only, the company has to do almost nothing**

# **VPN BGP/MPLS**

**Peer-to-Peer VPN**

## **Elements of a VPN BGP/MPLS network**

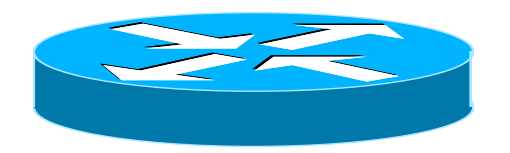

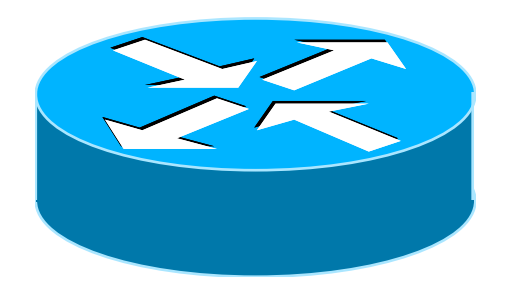

**Customer Edge : is the Company side router facing with the ISP which provides the VPN BGP/MPLS service. It has standard routing functionalities; its only peer is the Provider edge with which exchanges info through BGP messages**

**Provider Edge : is the access router on the ISP side in which one or more Customer Edges are connected. Besides IP functionalities, it also handles the MPLS LER role.**

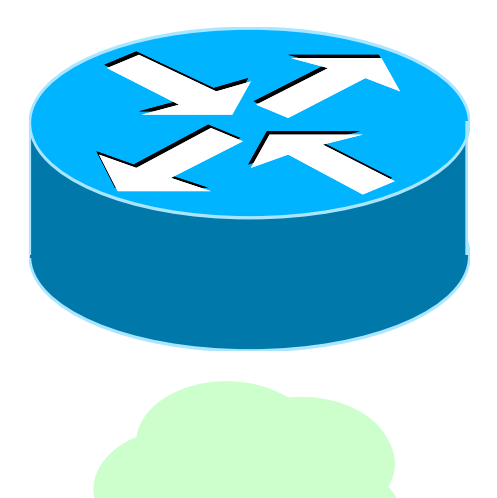

**Provider Router : Label Switched Router (LSR) composing the MPLS backbone of the ISP**

**MPLS/VPN Backbone : MPLS network with properly configures LSPs to interconnect all the Provider Edges.**

## **VPN MPLS service architecture**

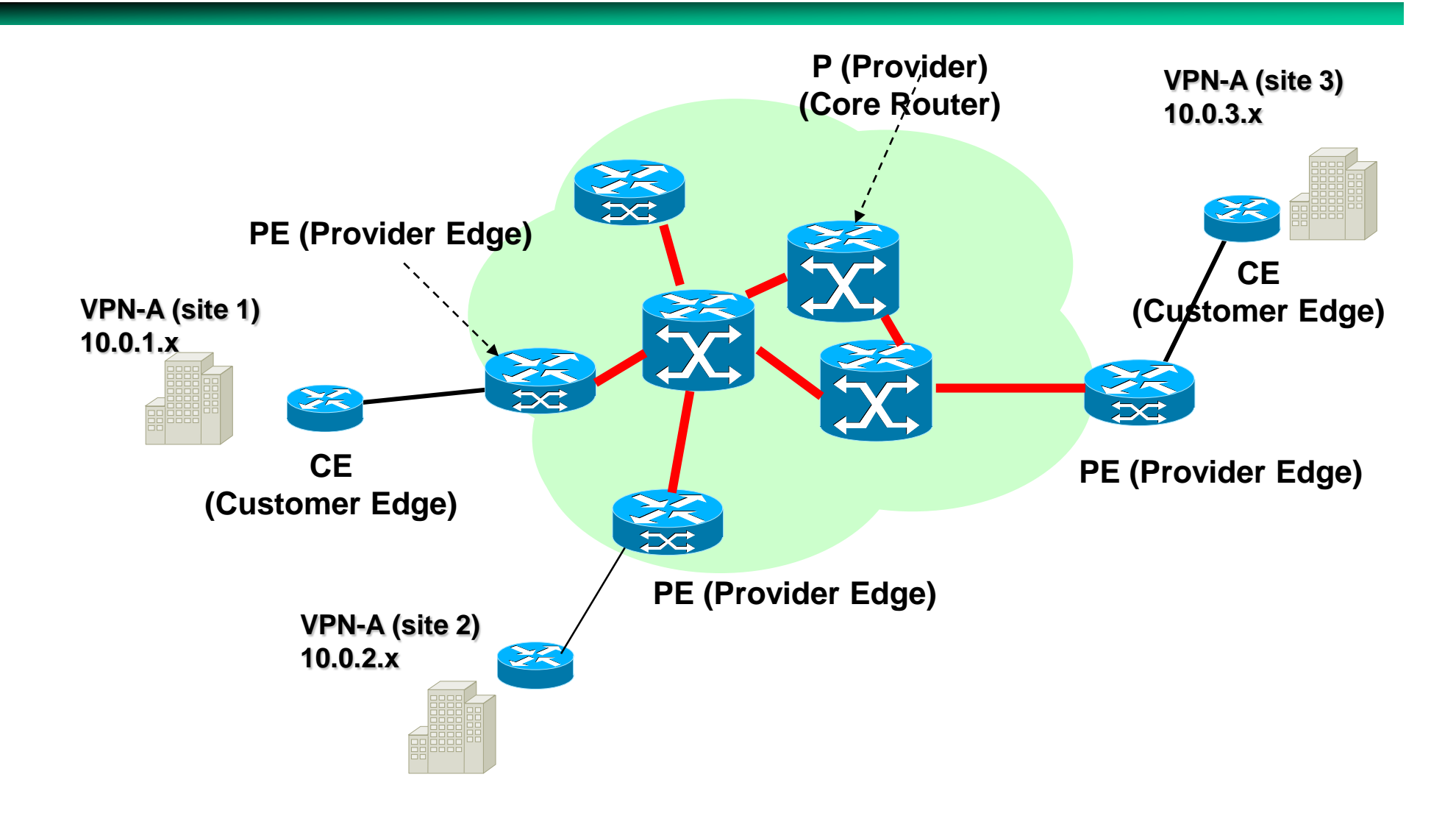

# **Forwarding mechanism**

- **Problem: transfer packets between the two sites of a VPN → A:site1 --- A:site2**
- **Trivial solution (A:1 A:2): encapsulate at PE (A:1) IP packets coming from CE(A:1) in the ISP, linking PE(A:1)PE(A:2)**
- **At the LSP end, PE(A:2) forwards on an IP base**
- **What happens if same PEs support more than a VPN with** *non-coordinated*  **addressing?**
- **It can happen that PE(A:2) finds itself to forward (on IP base) packets with the same network addesses, BUT different VPNs!!!**

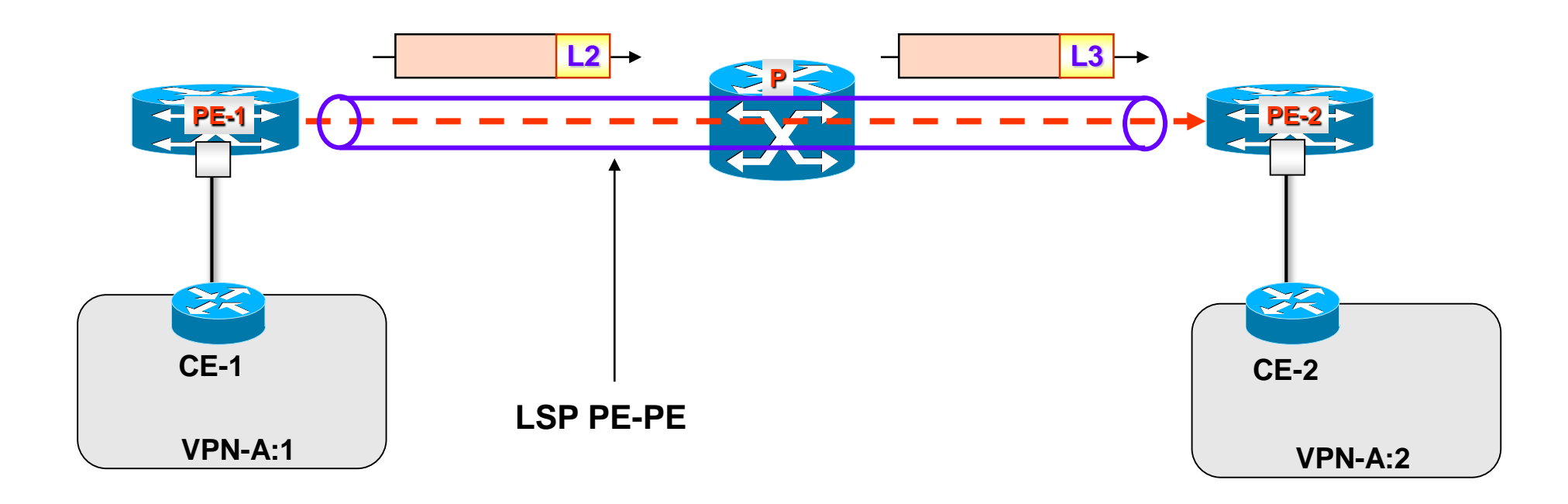

# **Forwarding mechanism**

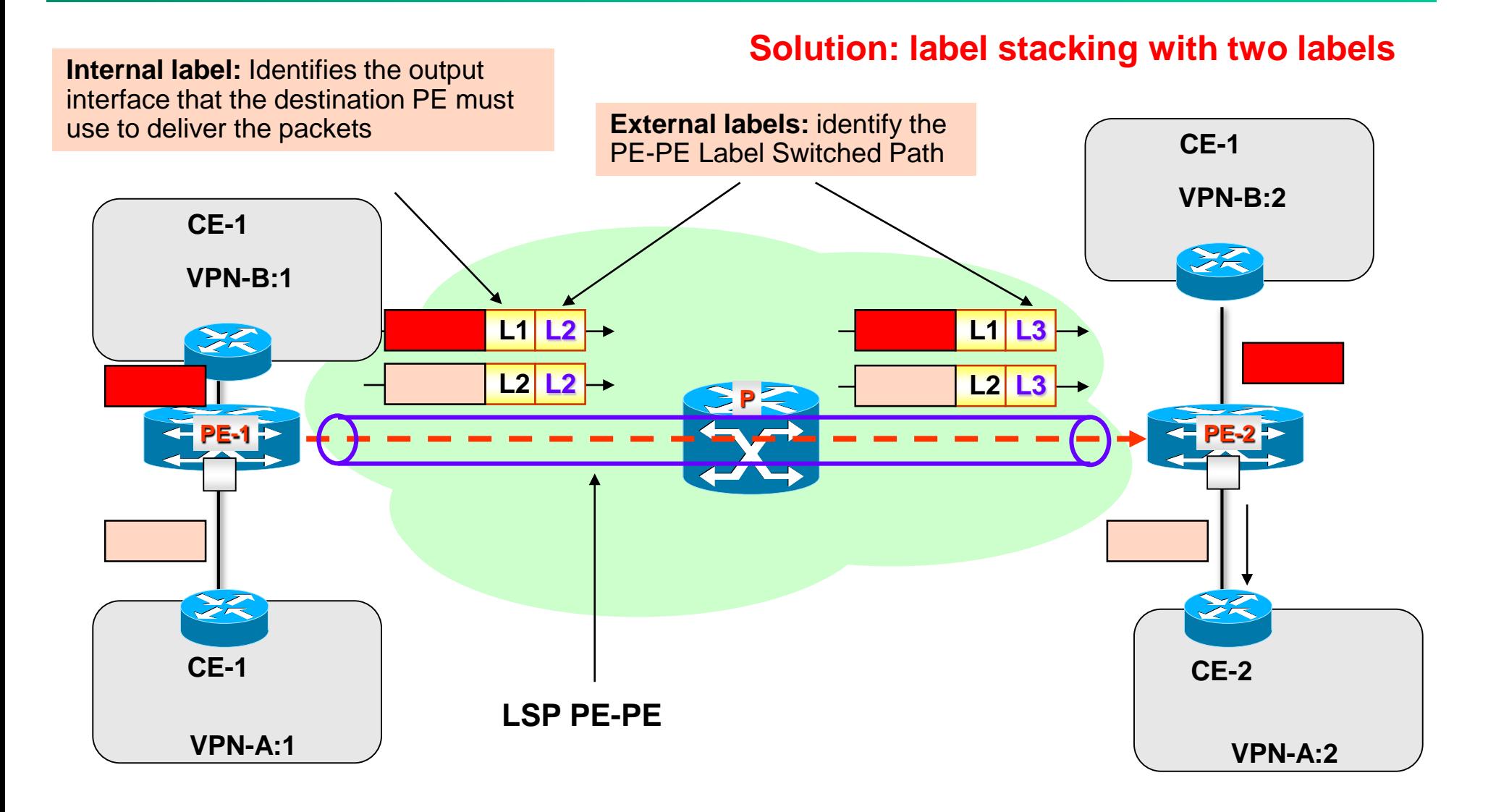

### **PE classification**

- **PROBLEM: how can the PE forward/classify the packets coming from CE A:1 on the right tunnel?**
- **SOLUTION: it must know to which VPN packets belong to**
	- » **this information is deduced from the ingress interface in which a packet is received**
- **SO, depending on the belonging VPN, the MPLS forwarding of the packet changes. Technically, the PE stores as many forwarding tables as the number of VPNs connected to it. Each** *virtual* **table is named VPN Routing and Forwarding (VRF) table**
	- » **A VRF entry contains (logically) the following tuple: <VPN network address, VPN mask, Next PE IP Address, Internal label, Output Interface>**
- **In addition to the VRF, a PE stores one Global Forwarding Table (GRT) which permits to reach a PE from another PE.** 
	- » **Logically, a GRT entry contains the tuple: <PE IP address, external label, Output Interface>**

### **PE classification**

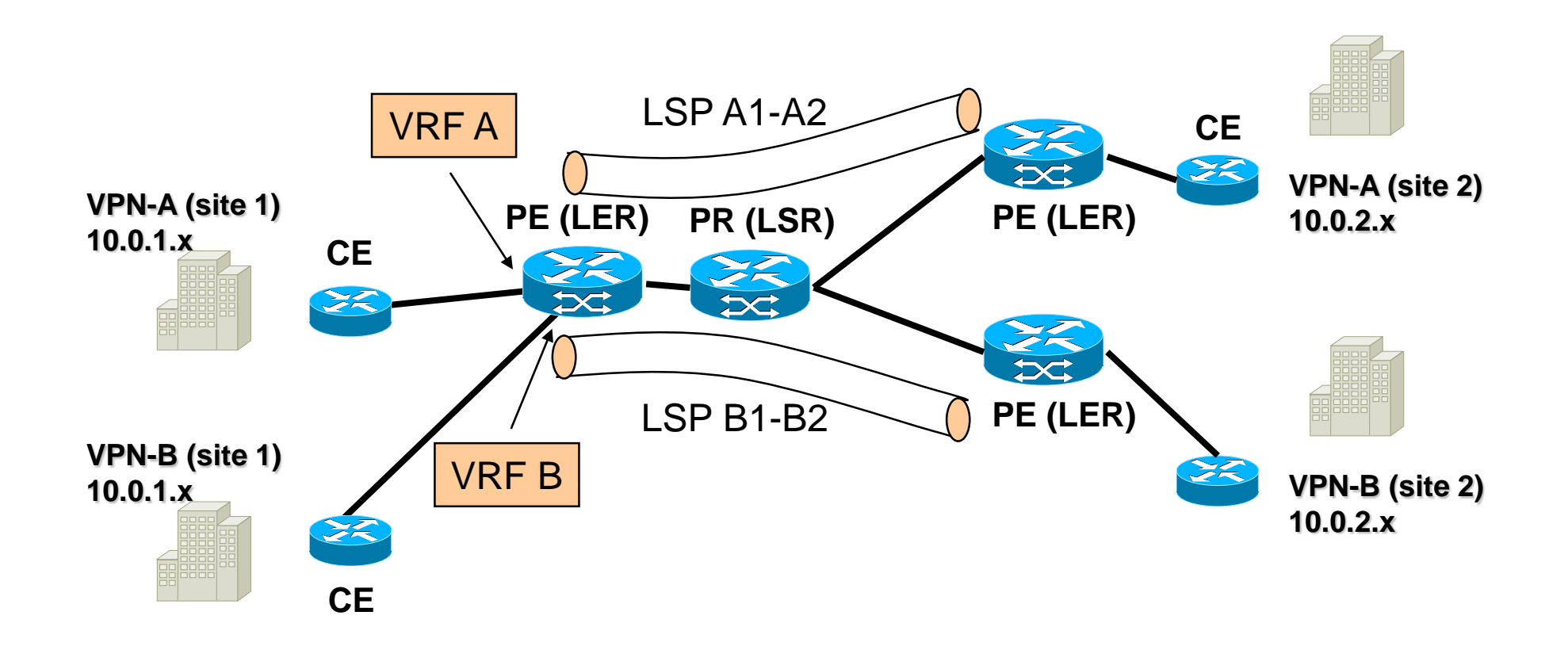

# **VRF and GFT**

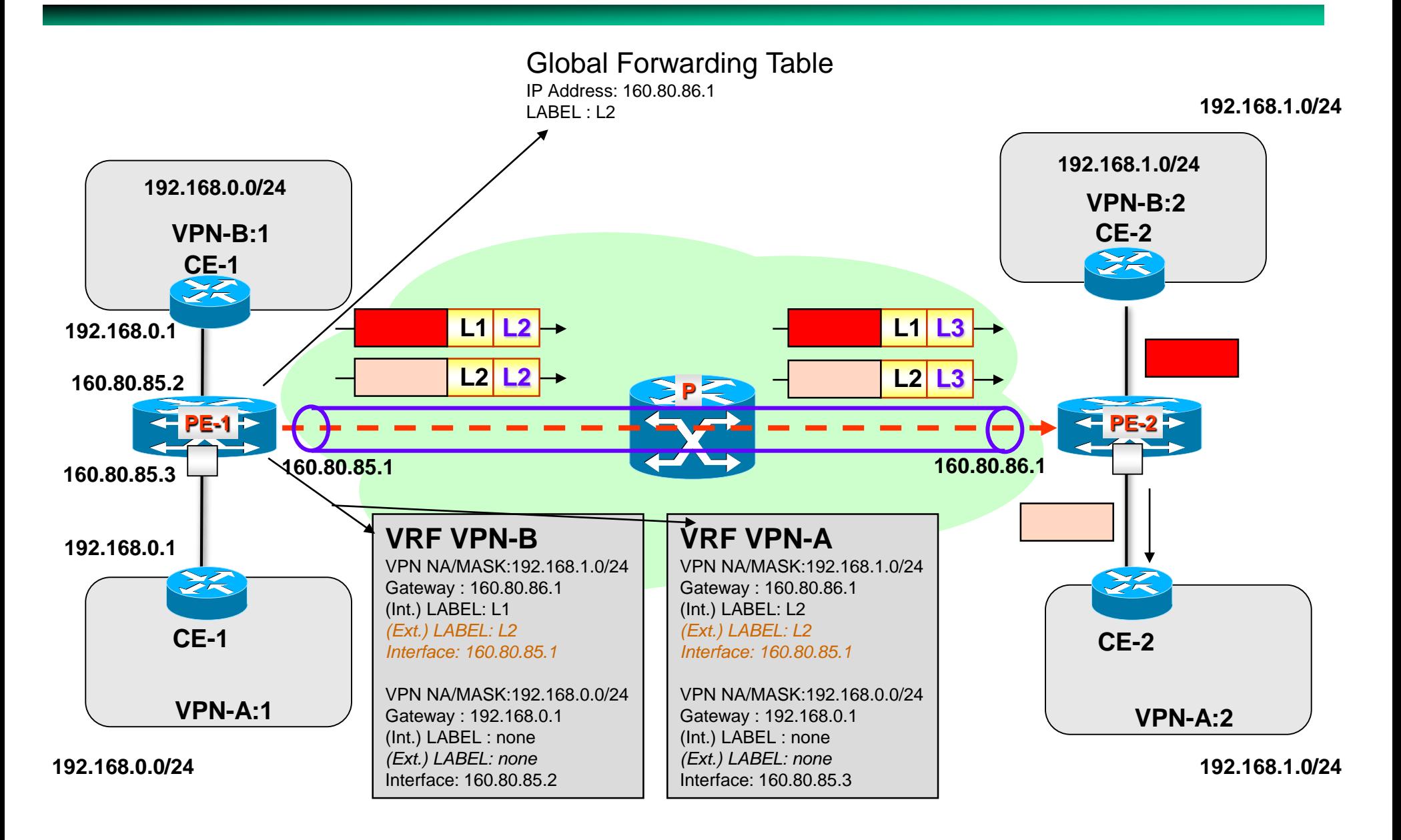

## **Populating GFT and VRFs**

- **The Global Forwarding Table is configured by the provider during the set-up o the MPLS/VPN backbone (i.e. LSPs between PEs)**
- **The GFT can be populated manually (in the case of manual LSPs), or automatically in the case of a set-up with signalling protocols like LDP, RSVP-TE or CR-LDP**
- **VRFs contain two forwarding categories:**
	- » **Forwading to LOCAL sites**
	- » **Forwarding to REMOTE sites**

#### • **Forwarding to local sites can be:**

- » **Manually configured**
- » **Obtained through specific routing protocols (OSPF, RIP, etc.), running the CE-PE link**
- **Remote routes are obtained through an extension of the BGP-4 protocol, namely Multi-Protocol interior BGP (MP-iBGP or MP-BGP)**

# **Populating VRFs**

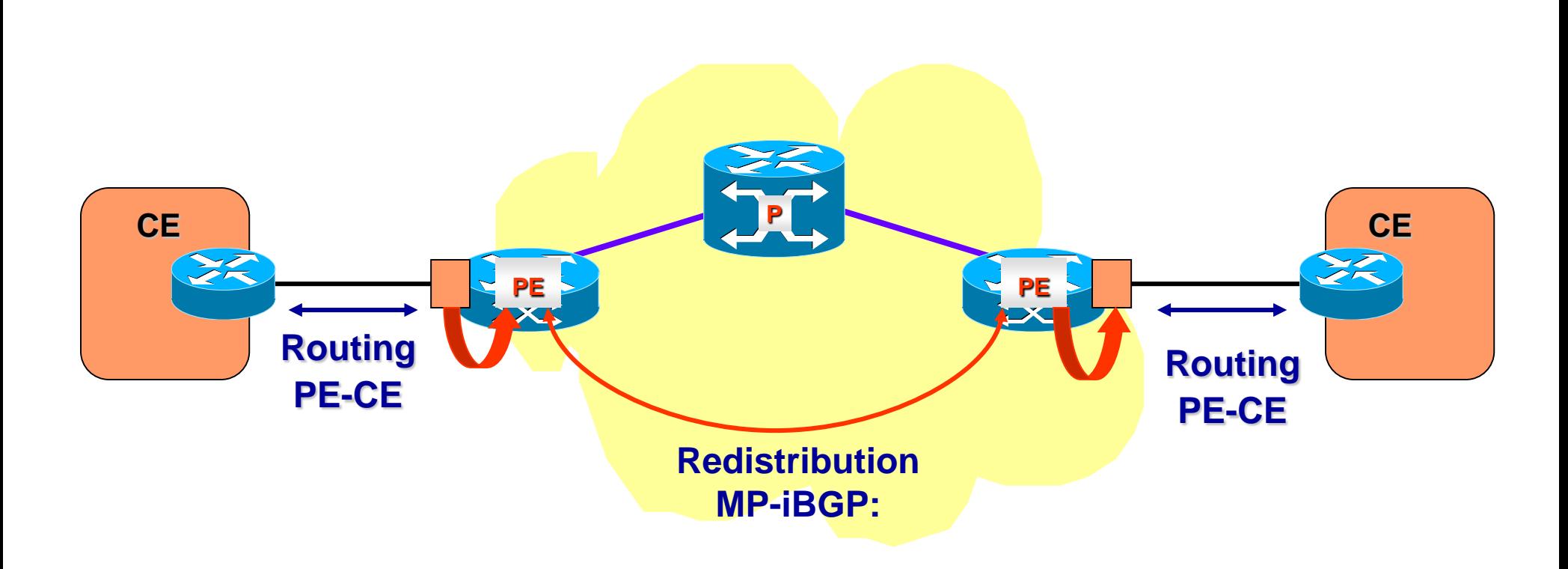

- **Routing CE-PE: Static, RIP, OSPF, eBGP**
- **Routing PE-PE: MP-iBGP = MultiProtocol-internal BGP**

## **Populating VRFs**

- **VRFs "synchronize" among them exchanging the reachability info inside MP-iBGP announces**
- **An MP-iBGP announce is sent by a PE to all other PEs; i.e. it exists an overlay full mesh between PEs**
- **Assumption: the cost of the** *direct hop* **between two PEs is 1, being this an IP level hop (not MPLS hop)**
- **A same MP-iBGP announce carries reachability information relative to prefixes of more VRFs**

## **Route Distinguisher**

- **Thanks to MP-iBGP announces, the BGP engine inside the PE calculates the next-hop (and internal label) towards every announced prefix**
- **VRFs belonging to different VPNs can notify a same private prefix since the addressing spaces can be overlapped.**
- **To differentiate overlapped prefixes (i.e. make them different to the BGP engine), a VRF is characterized by an ID named Route Distinguisher (64 bit)**
	- » **Usually, all the VRFs of the** *same* **VPN use the** *same* **Route Distinguisher, since the prefixes inside a VPN cannot overlap.**
	- » **In this way, the Route Distinguisher can be reused**

### **Route Distinguisher**

- **The RD is placed before the** *net\_id* **in the MP-iBGP entries**
- **The routes computed by BGP are inserted inside the enabled VRFs (see Route Target next…)**

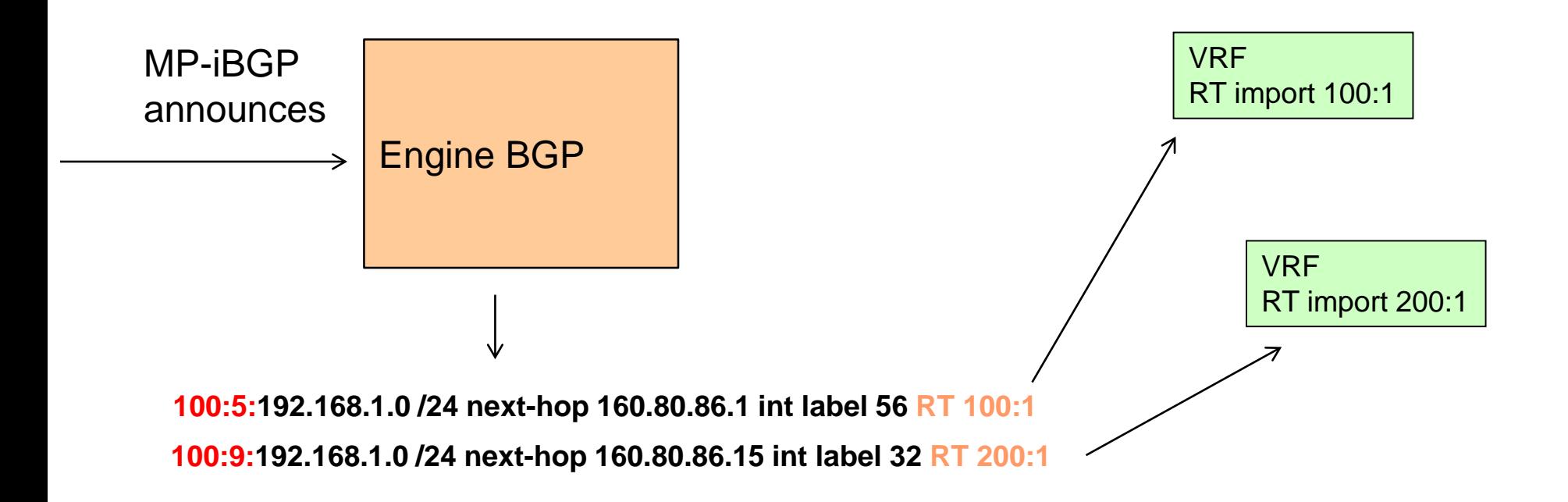

## **Populating VRFs**

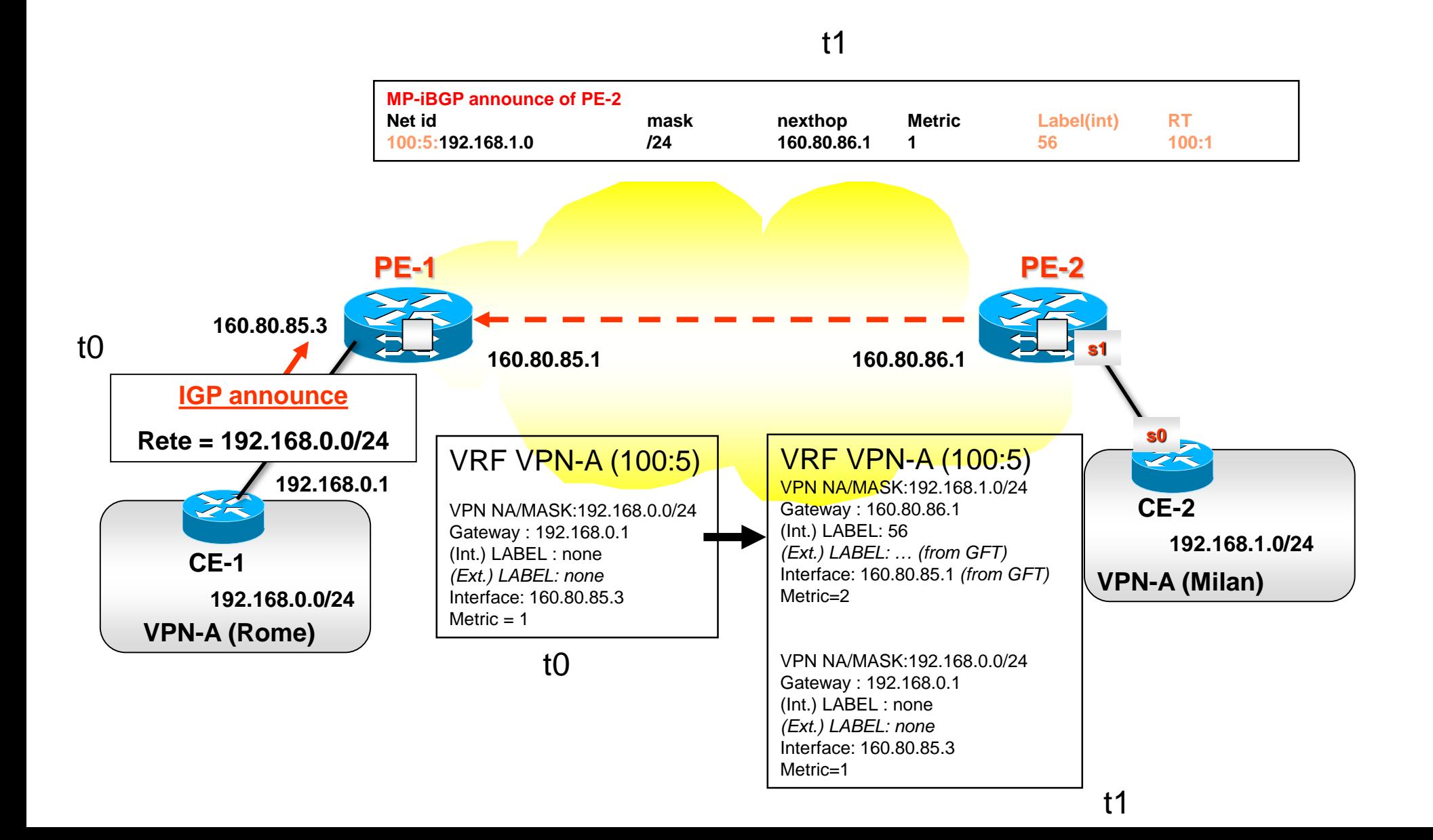

## **What about the VPN topology?**

- **If MP-iBGP messages are diffused among all PEs, all the VPNs have a full-mesh topology**
- **PROBLEM: what if I want different topologies for different VPNs?**
- **BGP priciples say that if I have an overlay topology in which MP-iBGP messages are diffused, the (forwarding) topology of VPN-x is the set of the** *overlay* **shortest-paths between any couple of nodes**
- **Since direct connections between two PEs have metric 1**   $\rightarrow$  **the VPN-x topology matches the overlay topology in which MP-iBGP messages are notified**
- **Therefore, if the overlay network in which MP-iBGP messages are forwarded is full-mesh, the VPN topology is full-mesh, too**

## **What about the VPN topology?**

•**To change the logical topology of VPN-x it is necessary to change the MP-iBGP overlay network of VPN-x**

- » **Solution 1: create a different MP-iBGP overlay forwarding topology for each VPN**
	- » **Cons: high management effort, cannot aggregate inside the same MP-iBGP message the routing information relative to more VPNs, etc.**
- » **Solution 2:** 
	- » **Having an overlay full-mesh for MP-iBGP** *common*  **between PEs**
	- » **Define the** *specific* **overlay needed for a given VPN**
	- » **Flood MP-iBGP messages on the** *common* **MP-iBGP overlay**
	- » **Receivers elaborate only announces coming from links of the** *specific* **overlay**

#### **Populating VRFs - VPN Full Mesh**

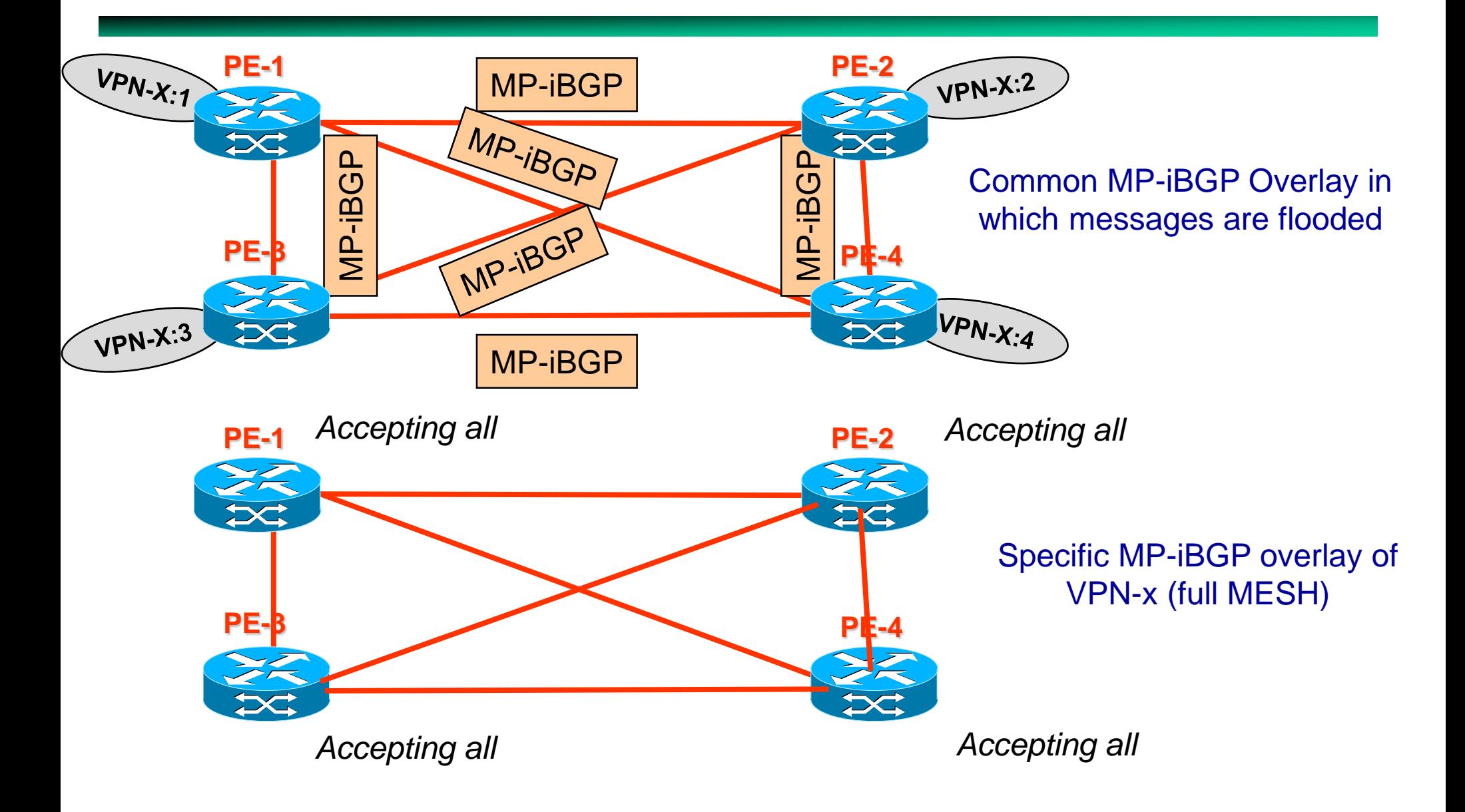

#### **Populating VRFs - VPN Full Mesh**

Resulting VPN topology

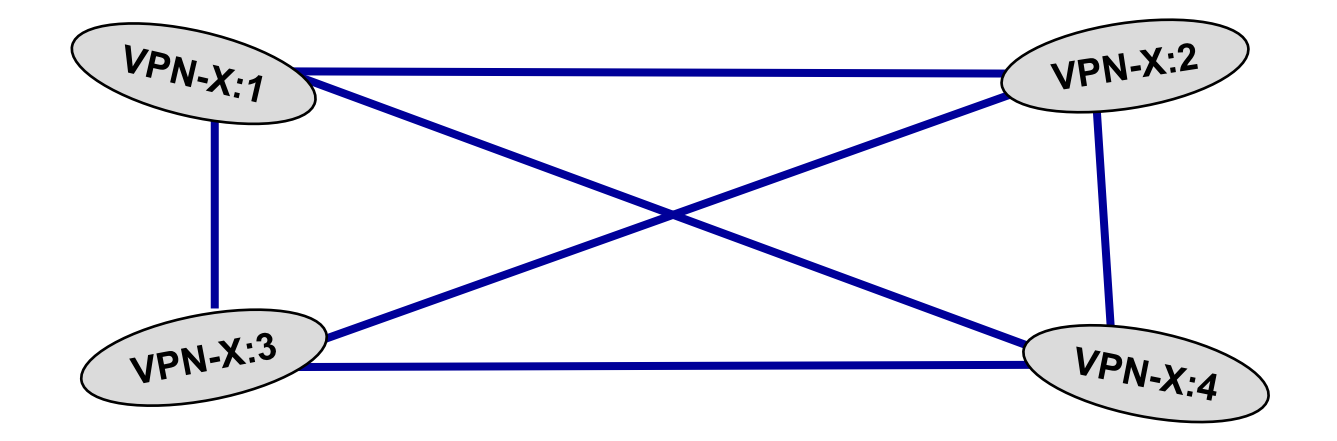

#### **Populating VRFs - VPN Hub and Spoke**

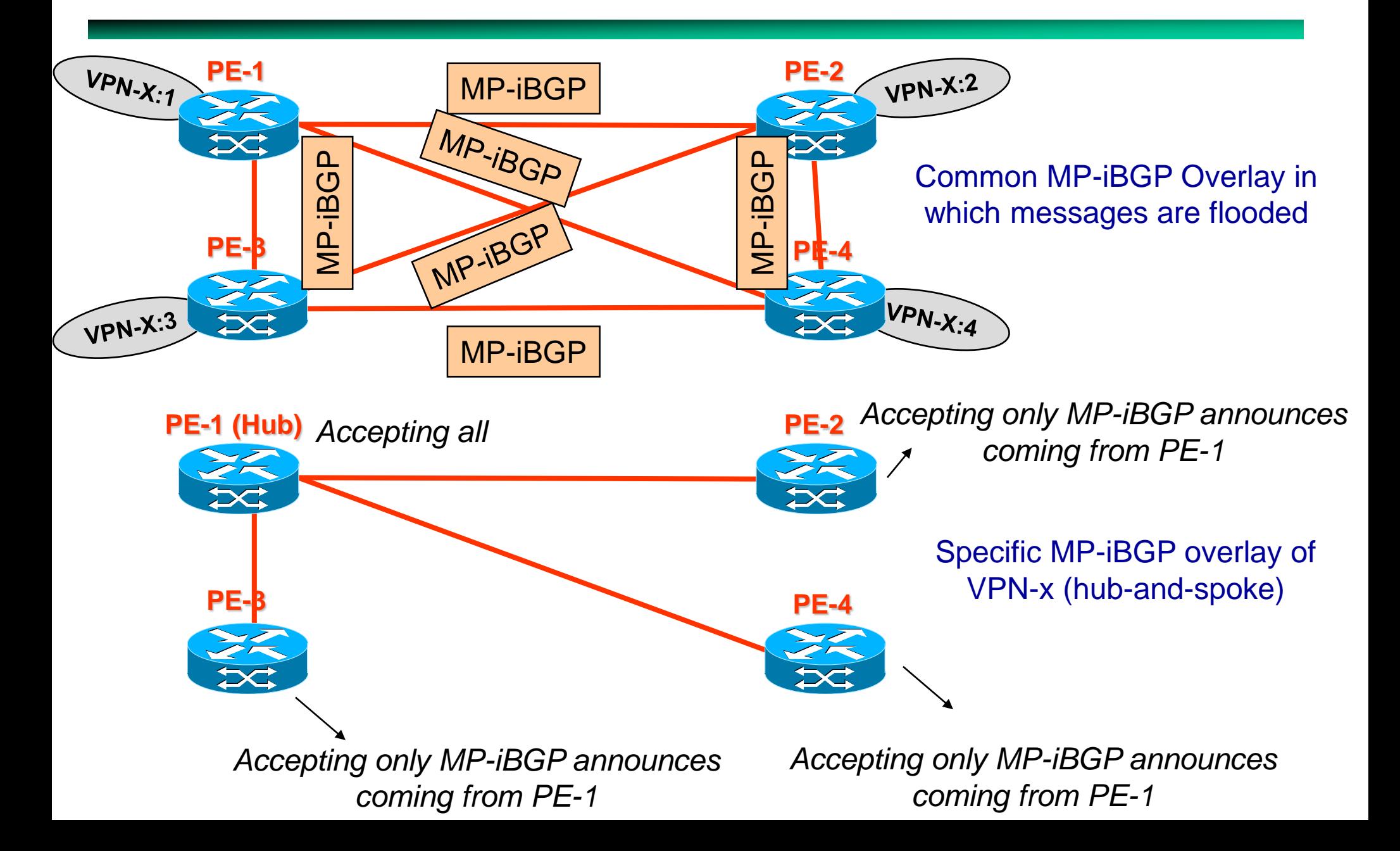

#### **Populating VRFs - VPN Hub and Spoke**

#### **Resulting VPN topology**

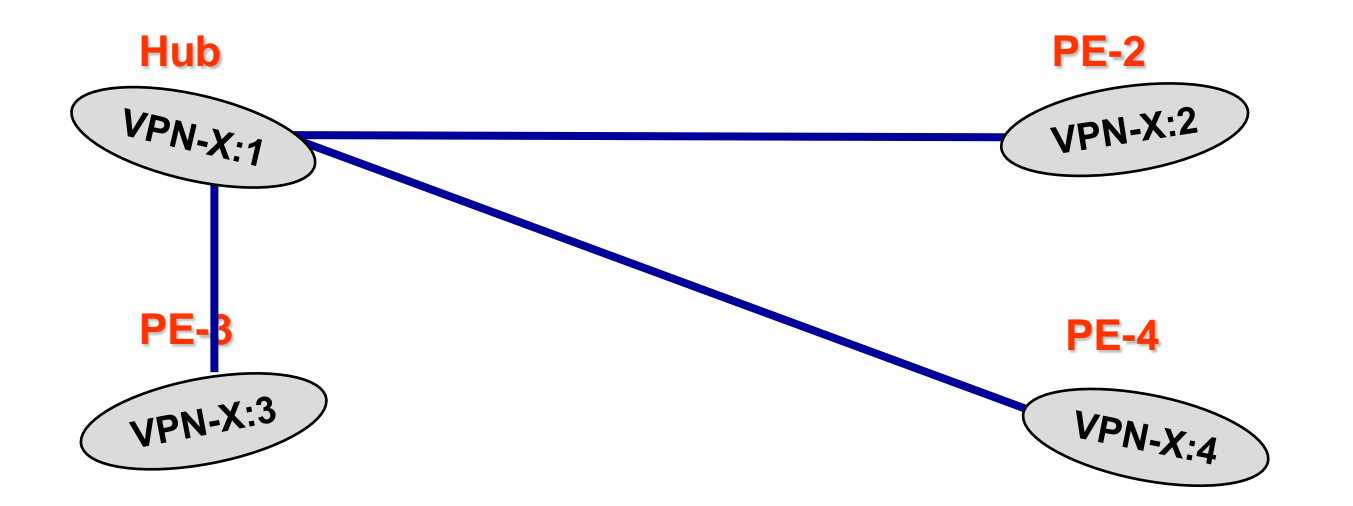

**NOTE**: MP-iBGP announces (like iBGP) cannot propagate on iBGP links. Therefore, in order to permit to spokes the communication between them, The hub's VRF must export a default route

#### **Populating VRFs - VPN Partial Mesh**

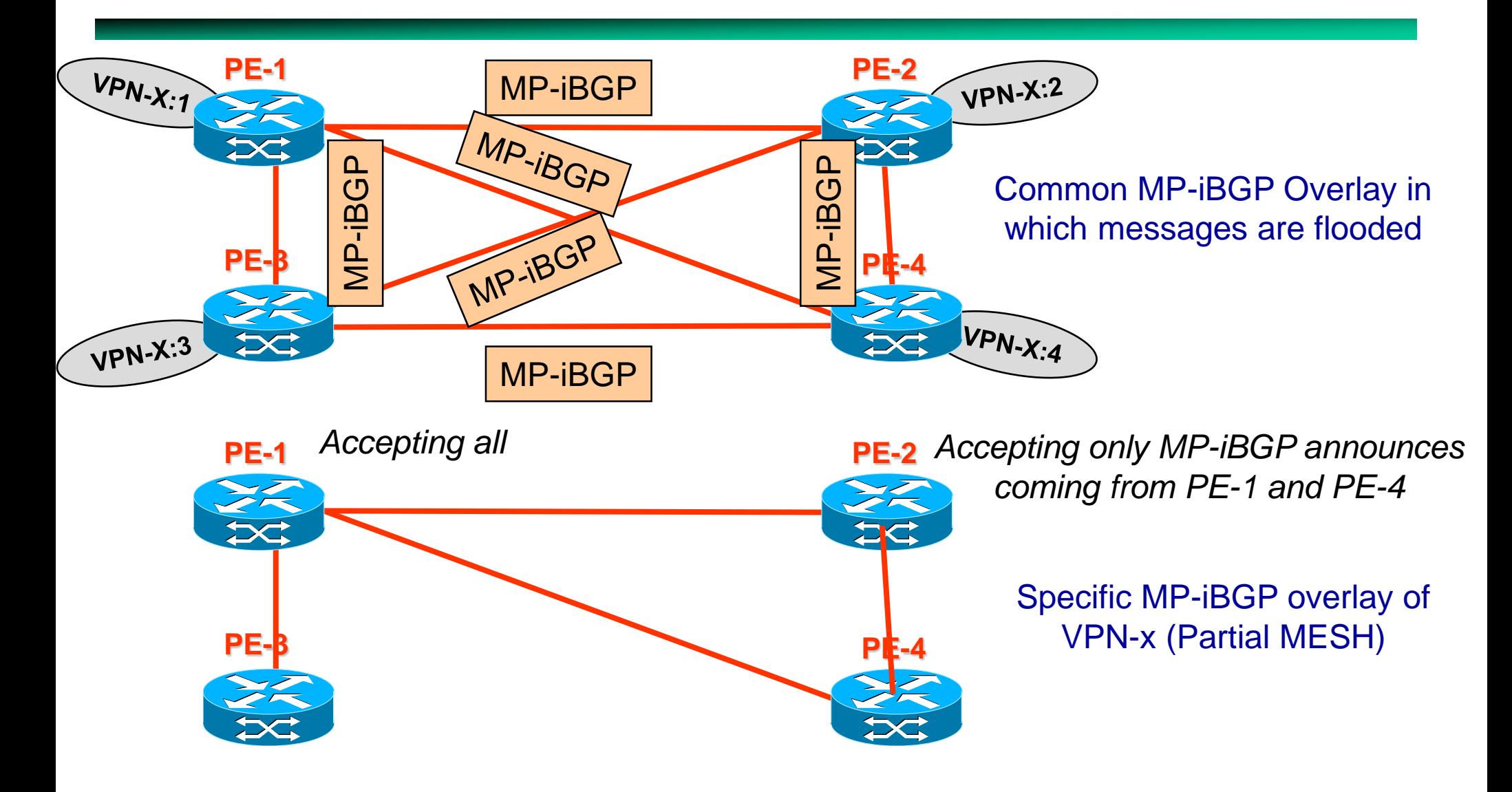

*Accepting only MP-iBGP announces coming from PE-1* 

*Accepting only MP-iBGP announces coming from PE-1 and PE-2*

#### **Populating VRFs - VPN Partial Mesh**

Resulting VPN topology

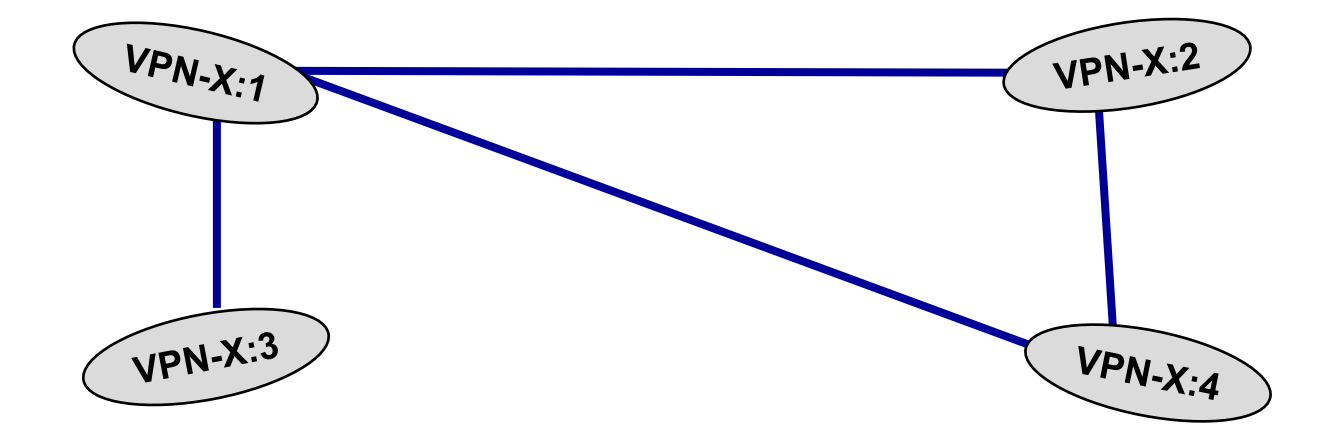

## **Route Target**

- **The Route Target concept permits to realize a specific overlay for the VPN-x discussed before. Therefore, permits to define VPN-x topology.**
- **It's the VPN/MPLS "way" to tell to a VRF-x to "accept only a subset of MP-iBGP announces"**
- **HOW:**
	- » **Each VRF transmitting announces, labels (exports) these announces with a configurable ID (Route target) of 64 bit size**
	- » **Each VRF can receive (import) only announces with a configurable subset of Route Targets**

### **Using the "Route Target": Example 1**

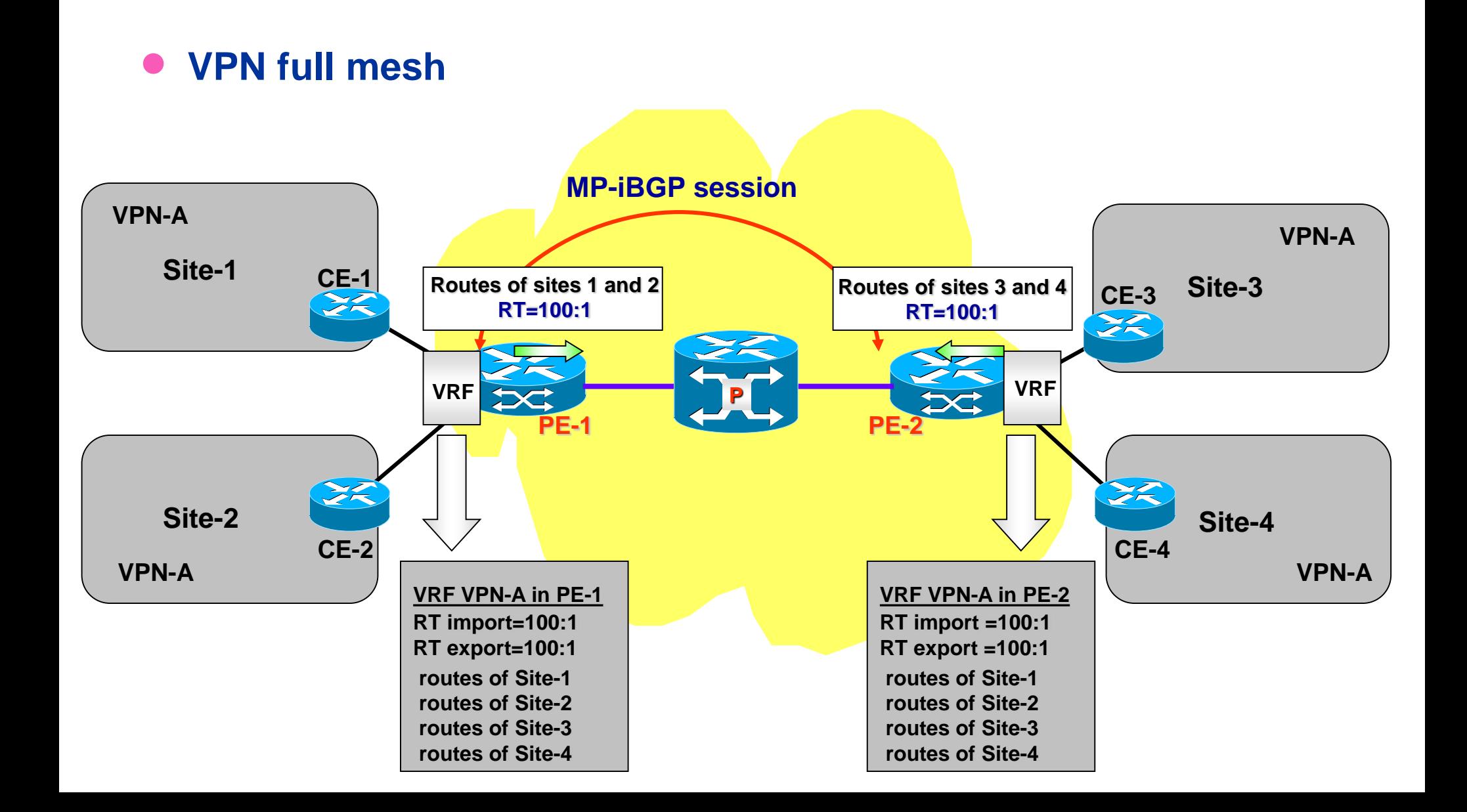

### **Using the "Route Target": Example 2**

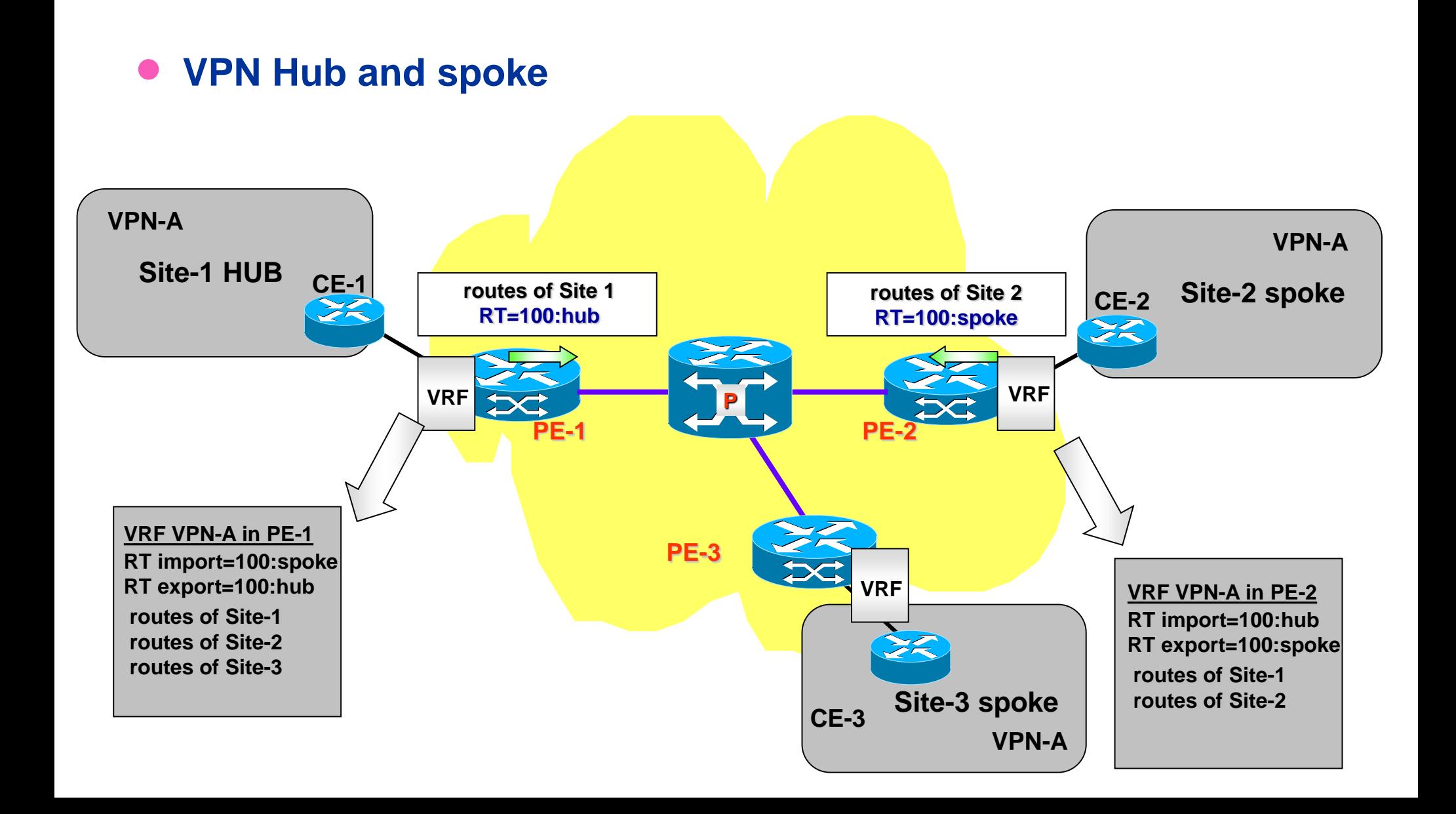

## **VPN/MPLS configuration**

#### • **Initialization**

- » **Configure LSP MPLS (e.g. with LDP) between all PEs**
- » **Enable BGP peering for prefixes of type** *VPNv4* **(RD+net\_id) between all PEs**
- **How to add another site:**

#### **Client**

- » **Notify to ISP the need of another VPN site and the relative topology**
- » **Install a CE as enterprise gateway**
- » **Configure the** *default gateway* **of the CE with the IP address of the access PE**
- » *Optional:* **enable on CE a routing protocol on the CE-PE path (e.g. OSPF)**

#### **Provider**

- » **Initialize a new VRF on access PE**
- » **Define/Configure the Route Distinguisher**
- » **Define/Configure Route Import and Route Export and eventually update the import/export RTs on the other PEs, coherently with the requested topology**
- » **Associate the ingress PE interface with the VRF**
- » **Enable MP-iBGP on such VRF**

### **VPN/MPLS conclusions**

- **Simple approach for the client**
- **Security of traffic is delegated to the ISP (not to be handled by the client!)**
- **Modest configuration complexity by the provider**
- **Provider must «traffic engineer» the VPN/MPLS backbone so to offer the promised QoS to the VPN clients**
	- » **Traffic engineering in the LSPs between Pes**
- **The cost could be high, though**

#### **On all involved PE**

- **Create user VRF**
	- » **PE-1(config)# ip vrf vpnB**
	- » **PE-1(config-vrf)#rd 200:0**
	- » **PE-1(config-vrf)#route-target import 200:2**
	- » **PE-1(config-vrf)#route-target export 200:1**
	- » **PE-1(config-vrf)#exit**
- **Add to the VRF a manual route towars local CE in case of no routing protool on the PE-CE link** 
	- » **PE-1(config)#ip route vrf vpnB 192.168.0.0 255.255.255.0 160.2.11.2**
- **Associate interface to the VRF**
	- » **PE-1(config)#int f0/1**
	- » **PE-1(config-if)#ip vrf forwarding vpnB**
	- » **PE-1(config-if)#ip address 160.2.11.1 255.255.255.25**

#### • **Configure BGP**

#### • **Optionally disable IPv4 peering**

- » **router bgp 3269**
	- » **no bgp default ipv4-unicast**

#### • **Create peering with all PEs (if not existent)**

- » **neighbor 2.2.2.2 remote-as 3269**
- » **neighbor 2.2.2.2 update-source Loopback0**
- » **neighbor 3.3.3.3 remote-as 3269**
- » **neighbor 3.3.3.3 update-source**

#### • **Activate vpnv4 peerings**

- » **address-family vpnv4**
	- » **neighbor 2.2.2.2 activate**
	- » **neighbor 2.2.2.2 send-community extended**
	- » **neighbor 2.2.2.2 next-hop-self**
	- » **exit-address-family**

- **Switch on the BGP advertisements of VRF in case eBGP was not active in the PE-CE link**
	- » **address-family ipv4 vrf vpnB**
	- » **network 192.168.0.0**

#### • **In case BGP was active on PE-CE**

- » **Configure BGP global peering with PE**
	- » **neighbor 160.2.11.2 remote-as 200**
	- » **neighbor 160.2.11.2 update-source FastEthernet0/1**
- » **Bind VRF to the neighbour**
	- » **address-family ipv4 vrf vpnB**
	- » **neighbor 160.2.11.2 remote-as 200**
	- » **neighbor 160.2.11.2 activate**
	- » **neighbor 160.2.11.2 as-override**

#### • **Debug**

- » **show ip vrf**
- » **show ip route vrf vpnB**
- » **show mpls forwarding-table** 
	- » **Useful to know the external label towards the remote PE**
- » **show ip bgp vpnv4 vrf vpnB labels**
	- » **Useful to know the internal label**